- [Opening URLs](#page-1-0)
- [Regular Expressions](#page-6-0)
- [Generators](#page-25-0)
- [Parsing](#page-32-0)
- [Decorators](#page-45-0)
- [Static Variables](#page-64-0)
- [Anonymous Classes](#page-75-0)

#### [Problems](#page-83-0)

<span id="page-0-0"></span>Þ  $QQQ$ 

イロト イ母 トイヨ トイヨ

# Opening URLs

- $\blacksquare$  The module used for opening URLs is urllib2
- $\blacksquare$  The method used is similar to the file open in syntax
- Returns a handler to the URL, which could be used as a handle to a file (readlines, read etc.)

<span id="page-1-0"></span>つひひ

- $1 >>$  import urllib2  $2 >> r =$  urllib2.urlopen('http://python.org/')  $_3 >>$  html = r.read(300)  $4 \gg >$  print (html) <sup>5</sup> <!DOCTYPE html PUBLIC "-//W3C//DTD XHTML 1.0 <sup>6</sup> Transitional//EN" "http://www.w3.org/TR/xhtml1/ <sup>7</sup> DTD/xhtml1-transitional.dtd"> 8 9  $10$   $\sigma$ html xmlns="http://www.w3.org/1999/xhtml" xml: <sup>11</sup> lang="en" lang="en"> 12  $_{13}$  <head> <sup>14</sup> <meta http−equiv="content-type" <sup>15</sup> content="text/html; charset=utf-8" /> 16 <title >Python Programming Language −−
- $17$  Official Website  $\lt/$  title  $>$

 $QQ$ 

 $\mathbf{A} \equiv \mathbf{A} + \mathbf{A} + \mathbf{B} + \mathbf{A} + \mathbf{B} + \mathbf{A} + \mathbf{B} + \mathbf{A} + \mathbf{B} + \mathbf{A} + \mathbf{B} + \mathbf{A} + \mathbf{B} + \mathbf{A} + \mathbf{B} + \mathbf{A} + \mathbf{B} + \mathbf{A} + \mathbf{B} + \mathbf{A} + \mathbf{B} + \mathbf{A} + \mathbf{B} + \mathbf{A} + \mathbf{B} + \mathbf{A} + \mathbf{B} + \mathbf{A} + \mathbf{B} + \mathbf{A} + \math$ 

## General Way

- **Not all urls can be opened this way.**
- **n** There could be complicated operations such as communicating with he cgi-bin of the server; or some ftp server; etc.
- **For that purpose, there are Requests and** Opener objects
	- Requests can send along extra data to the server
	- Opener can be used for complicated operations.

 $\Omega$ 

**K ロ ト K 何 ト K ヨ ト** 

#### Opening URLs

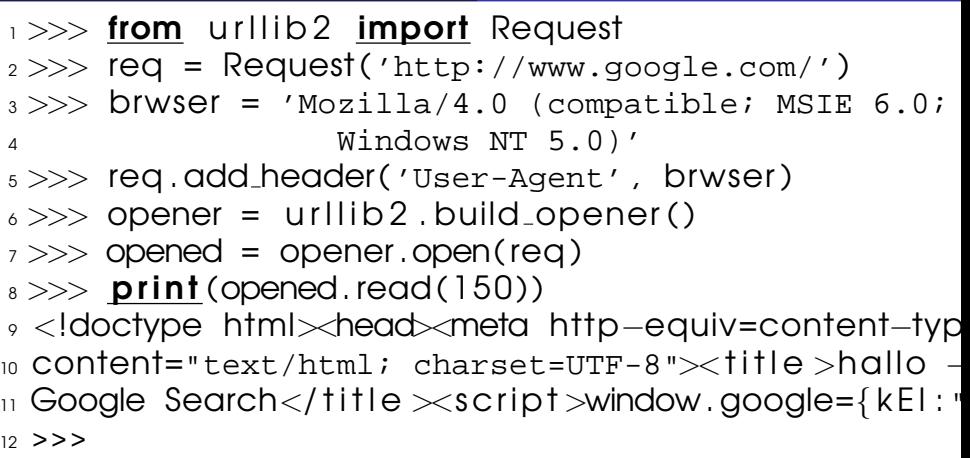

 $\equiv$ 

メロトメ 御きメ ミトメ ミトー

# On Error?

- In case of errors, one can use the exception to show the error messages
- $\blacksquare$  Two Exceptions which come handy are HTTPError and URLError
- $\blacksquare$  They have to be used in the same order when you write the code. Because HTTPError is a subclass of URLError
- See the example below.

<span id="page-5-0"></span>つひひ

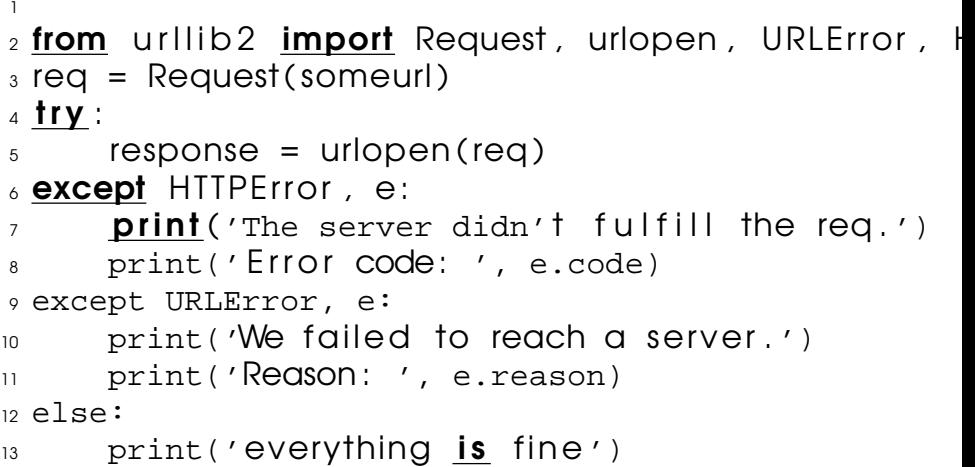

<span id="page-6-0"></span>

メロメメ 倒 メメ きょくきょうき

## Regular Expressions - A recap

■ What are they? A means to find out string patters, To match strings, To find substrings and so forth ■ When not to use them? When they are unavoidable. In normal cases where one needs to check whether a string is a substring of another, then is could be easier and more understandable and perhaps more efficient to use the normal string methods.

### ■ When to use them? When you know they must [be](#page-6-0)[.](#page-8-0)

つひへ

## Regular Expressions in Theory

- **Finite Automata NFA and DFA, Alphabets**
- **Books on Compilers give a good account of** these
- Limitations : (a<sup>n</sup>b<sup>n</sup>), palindromes

<span id="page-8-0"></span>つひひ

# Meta Characters

- If you want to search for ''test'', then easy.
- What if you don't know what you want to search for. For example a telephone number? (Which you don't know)
- **There are some classes of characters which** are dedicated to make the using of regular expressions possible.
- **Normal characters match for themselves.** E.g. t matches t.
- Some special characters don't match themselves.  $\leftarrow$   $\leftarrow$   $\leftarrow$   $\rightarrow$   $\leftarrow$   $\rightarrow$

 $\Omega$ 

### . ^  $\frac{1}{2}$  \* + ? { [ ] \ | ( )

[ and ] : These can be used to specify a class of characters.

[a-z] : stands for all the lowercase characters. The literal '-' has special meaning inside the square brackets.

[abc\$] stands for the characters 'a', 'b', 'c' and the dollar sign.

Even though \$ has special meaning in RE context, but inside [ and ]

 $\exists$   $\rightarrow$   $\exists$   $\land$   $\land$ 

ˆ : For negation/complementing a set

[ˆa-z] means everything which is not lowercase.

\ is perhaps the most important metacharacter.

It is used when a meta-character is to be matched.

 $\Omega$ 

- \d : Every decimal digit. [0-9]
- \D : Everything non-digit; [ˆ0-9]
- $\s : \text{Any whitespace} \quad [\quad \text{t\n } \text{b}]$
- \S : Any nonwhitespace character
- \w : Any alpha-numeric; [a-zA-Z0-9\_]
- \W : Any non-alpha-numeric-character

**KOD KAD KED KED E VOOR** 

# Importance of DOT

The character "." matches everything but a newline.

Even that can be done using a different mode of the RE module, using re.DOTALL

つひひ

イロト イ押ト イヨト イヨ

# Repeating Things

- <sup>\*</sup> : ca\*t would match ct, cat, caat, caaaat,
- $\blacksquare$  + : ca+t would match all of them except for ct
- ? : ca?t would match only ct or cat
- $\blacksquare$   $\{m,n\}$ : Minimum m times, maximum n times.

ca{2,4}<sup>t</sup> would match caat, caaat and caaaat. But not anything else.

...

<span id="page-14-0"></span>つひひ

# Repeating Things

### If is easy to see that  $*$  is nothing but  $\{0, \}$ **Similarly, + is nothing but**  $\{1, \}$  and ■ ? is  $\{0,1\}$

<span id="page-15-0"></span> $\Omega$ 

イロト イ何 トイヨ トイヨト

- a|b matches a or b.
- ˆ, \$ match the beginning and ending of a line.
- \A, \Z match the beginning and end of a string
- '\A[abc]\*\Z' matches all strings which are combinations of a, b and c

\b matches word boundaries: 'class\b' match 'class next Thursday'

<span id="page-16-0"></span> $ORO$ 

#### 'class\b' doesn't match 'classified'

a[bcd]\*b against 'abcbd'

a The a in the RE matches.

abcbd The engine matches  $[\text{bcd}]*$ , going as far as it can, which is to the end of the string.

Failure The engine tries to match b, but the current position is at the end of the [s](#page-16-0)[t](#page-18-0)[r](#page-14-0)[i](#page-15-0)[n](#page-5-0)[g](#page-6-0)[,](#page-25-0)  $QQ$ 

Sandeep Sadanandan (TU, Munich) [Python For Fine Programmers](#page-0-0) June 25, 2010 10 / 41

#### so it fails.

abcb Back up, so that  $[bcd]$ \* matches one less character.

Failure Try b again, but the current position is at the last character, which is a "d".

abc Back up again, so that [bcd]\* is only matching "bc".

abcb Try b again. This time but the character at the current

<span id="page-18-0"></span> $AP + 4B + 4B + 1B$   $QQ$ 

#### position is "b", so it succeeds.

Sandeep Sadanandan (TU, Munich) [Python For Fine Programmers](#page-0-0) June 25, 2010 11 / 41

÷.

 $299$ 

K ロ ▶ K 個 ▶ K 君 ▶ K 君 ▶ …

# Using Them

### **n** Compile them

- **Natch them** 
	- match() : Determine if the re matches the string
	- search() : Scan and find the matches
	- $\blacksquare$  findall() : Find all the matches
	- finditer() : Return and iterator

### **Use them**

 $\Omega$ 

(□ ) ( n ) ( 三 )

- $1 >>$  import re  $2 >> p = re$ . compile ('[a-z]+')
- $3 >> D$
- $4 <sub>1</sub>$ sre. SRE Pattern object at 80c3c28>
- $_5 >>$  p.match("")
- $6 \gg >>$  print (p.match(""))
- <sup>7</sup> None
- $s \gg\gg m = p$ .match( 'tempo')
- $\rightarrow >>$  print (m)
- 10 < Sre. SRE Match object at 80c4f68>

KED KARD KED KE DAGA

# Using Them

- **group(): The string matched**
- $\blacksquare$  start() : Start of the string
- $\blacksquare$  end() : The End of the string
- $\blacksquare$  span() : A tuple with (start, end)

 $\Omega$ 

- $1 >>$  m. group ()
- <sup>2</sup> 'tempo'
- $_3 \gg\gg$  m. start (), m. end ()
- $_4$  (0, 5)
- $_5 >> >$  m. span ( )
- $6(0, 5)$
- $7 \gg >>$  print (p.match('::: message'))
- <sup>8</sup> None

```
\gamma >> m = p. search('::: message') ; print (m)
10 <re . MatchObject instance at 80c9650>
_{11} >> m. group ()
12 'message'
_{13} >> m. span ()
```
- 
- $_{14}$  (4, 11)

KED KAP KED KED E VAA

<span id="page-24-0"></span>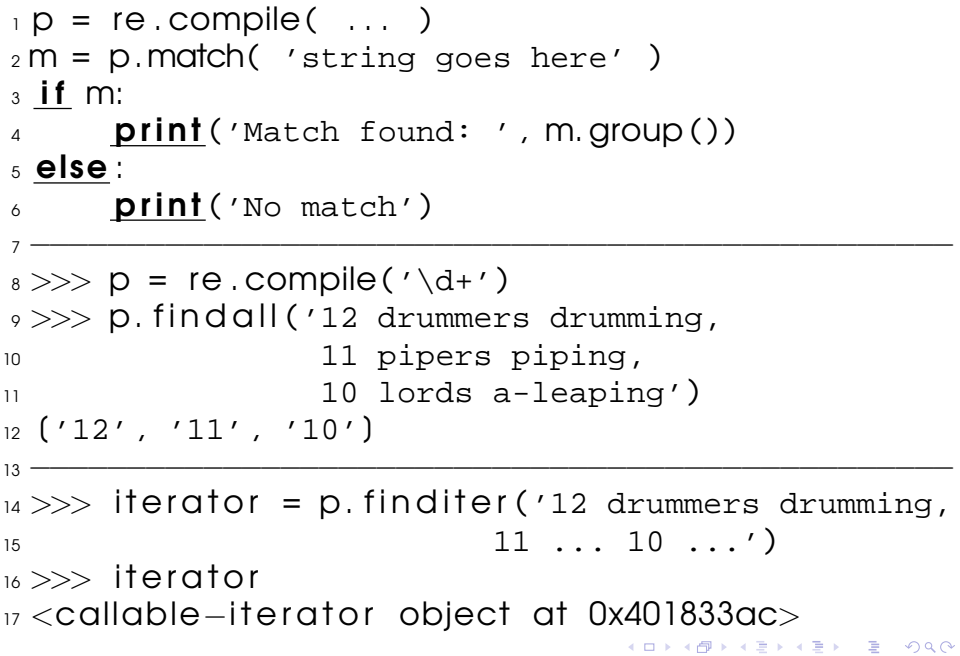

#### $18 \gg\gg$  for match in iterator:  $19...$  print (match. span())

- <sup>20</sup> . . .
- $21 (0, 2)$
- <sup>22</sup> (22 , 24)
- <sup>23</sup> (29 , 31)

 $\Rightarrow$ 

<span id="page-25-0"></span> $QQ$ 

イロト イ何 トイヨ トイヨ トー

### **Generators**

Sandeep Sadanandan (TU, Munich) [Python For Fine Programmers](#page-0-0) June 25, 2010 13 / 41

÷.

 $299$ 

メロメメ 御 メメ きょくきょ

- Iterator creators (So to speak)
- Regular functions which return without returning.
- **Uses** yield statement
- **Each call of next resumes from where it left** off.
- State/Data values stored

つひひ

 $2$  def reverse (data):

1

5

<sup>8</sup> . . . <sup>9</sup> f  $10<sub>1</sub>$ 11 O  $12 \text{ } \Omega$ 

 $\dot{\textbf{3}}$  for index in range(len(data)−1, −1, −1):  $_4$  yield data (index)

```
6 \gg >> for char in reverse('golf'):
\overline{z} ... print (char)
```
 $QQ$ 

-4- 国

### Generators ...

- Generators are the equivalent of class based Iterators
- **I** iter and next are created automatically
- Saving the vales makes it easier. No need to separate initialization/storage of index.
- **Automatic raising of Exception on** termination.

 $\Omega$ 

# Simulating Generators

#### **n** Can be simulated with normal functions.

- **1** Start with an empty list.
- 2 Fill in the list instead of the yield statement
- Then return an iterator of the list
- **4** Same result

つひひ

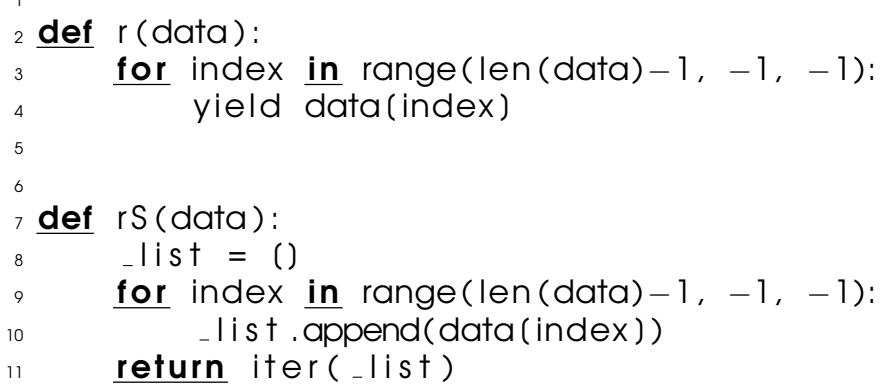

K ロ ▶ K 御 ▶ K 聖 ▶ K 聖 ▶ │ 聖 │ 約 9 0 º

#### Parsing

```
2 >> import gs
3 \gg >> for x in gs. r('this is cool'):
4 ... \mathsf{print}(x)5 . . .
6 l o o c s i s i h t
7 \gg >> for x in gs. rS('this is cool'):
\mathbf{B} ... \mathbf{print}(x)9 . . .
10 l o o c s i s i h t
11 >>12 >>
```
1

<span id="page-32-0"></span> $\equiv$   $\Omega$ 

イロメ イ何 メ イヨメ イヨメー

Parsing

## Parsers in Python

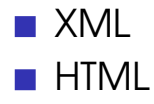

Sandeep Sadanandan (TU, Munich) [Python For Fine Programmers](#page-0-0) June 25, 2010 17 / 41

÷.

 $QQ$ 

メロメメ 御 メメ きょくきょ

### XML Parser

### ■ SAX (Simple API for XML)

- Reads the file as required
- Special methods are called when tags are opened/closed
- DOM
	- $\blacksquare$  Reads the whole file in a go
	- $\blacksquare$  The whole structure is readily accessible for use.

 $\Omega$ 

∢ □ ▶ ∢ 何 ▶ ∢ ∃ ▶

### SAX Parser

- xml.sax.make\_parser() gives a generic parser object.
- $\blacksquare$  The parser object is an instance of XMLReader. (It can read and output structured XML)
- A content handler has to be implemented for the XMLReader (example)
- Contenthandler is a class which is implemented for the specific needs

つひひ
### ContentHandler

- startDocument()/endDocument() are called from reading and processing the XML-Codes
- startElement(name, attrs) is colled whenever a new tag is opened
	- **name is the name of the tage.**
	- attrs contains the attributes part of the tag. It is an attribute object.

 $\Omega$ 

#### Contenthandler

- $\blacksquare$  endElement(name) is called when a tag is closed.
- characters (str) gives the CDATA in the parameter to be used.
- **There is no guarantee that all the data** inside would be given in a single instance. One has to collect data if needed. (Example)

#### Parsing

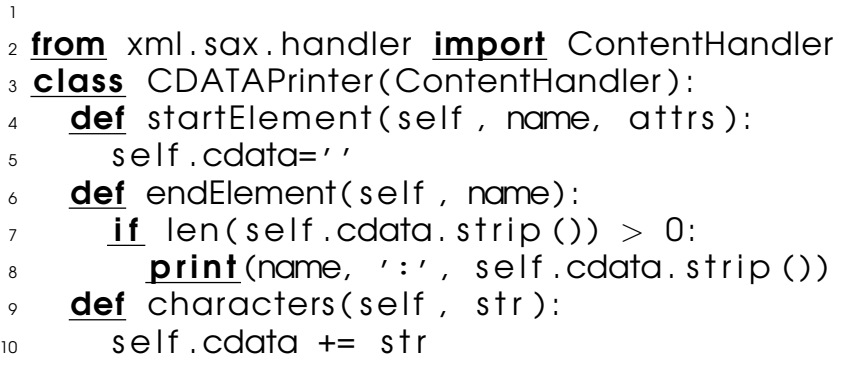

 $\equiv$  990

メロトメ団 トメミトメミト

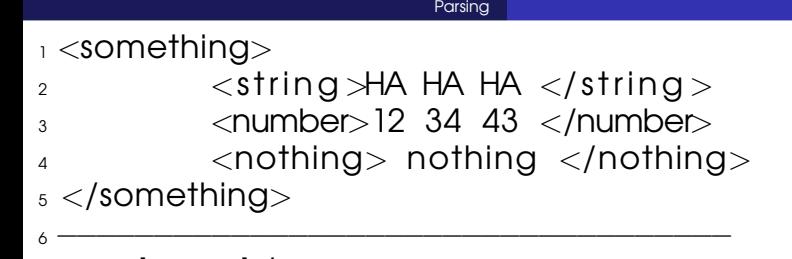

- $7 \gg\gt$  import boo
- $_{\rm 8} >>$  import xml.sax
- $\gamma >>$  parser = xml.sax.make\_parser()
- $10 \gg >>$  parser. setContentHandler (boo. CDATAPrinter ())
- $11$  >>> parser.parse('cal.xml')
- $12$  string : HA HA HA
- 13 number : 12 34 43
- $14$  nothing : nothing
- 15 something : nothing

 $16$   $>>$ 

 $\Omega$ 

イロメイタメイヨメイヨメーヨ

# HTML Parsing

#### **HTML** is sometimes XML

- **HTML tags need not be closed always**
- **HTML tags can have attributes and some** have always

# HTML Parsing

#### **Similar to XML parsing**

- $\blacksquare$  There is an abstract class  $HTML$  Parser which needs to be implemented for own purposes
- $\blacksquare$  It contains the following methods
	- handle\_starttag(tag, attrs)
	- handle endttag(tag)
	- handle\_startendtag(tag,attrs)
	- handle\_data(data) (for characters(str))

 $\Omega$ 

イロト イ押 トイヨ トイヨ トー

# HTML Parsing

- **The HTMI Parser has its own ContentHandler.** Just calling HTMLParser() gives an instance of the class.
- **For parsing, one has to feed the html-text to** the parser. parser.feed(hstring)
- As far as it can, it would ignore the errors in the string. Sometimes EOF reaches before the error-limit is reached.
- $\blacksquare$  To read a URL, the following code would be useful.

parser.feed(urllib2.open(URL).read())

 $\Omega$ 

#### Parsing

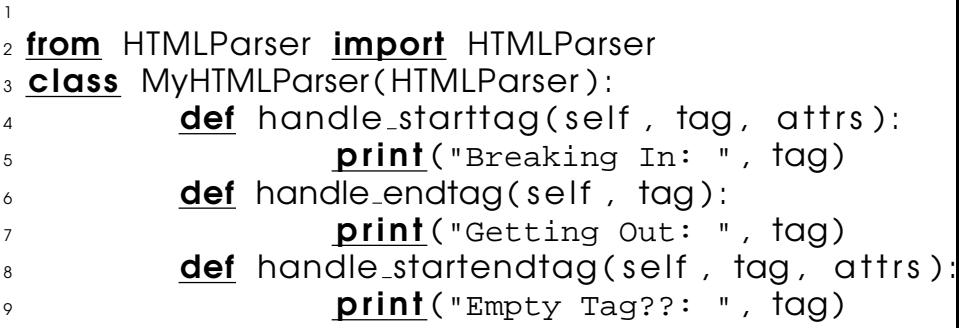

K ロ ▶ K 御 ▶ K 聖 ▶ K 聖 ▶ │ 聖 │ 約 9 0 º

#### Parsing

- 1 >>> **import** myhtmlparser
- $2 >>$  import urllib2
- $3 \gg\gg$  parser = myhtmlparser. MyHTMLParser ()
- $4 >>$  parser . feed (urllib2.urlopen ("http://www.bing.
- <sup>5</sup> Breaking In : html
- <sup>6</sup> Breaking In : head
- <sup>7</sup> Empty Tag??: meta
- 8 Breaking In: script
- 9 Getting Out: script
- 10 Breaking In: script
- $\overline{11}$  Getting Out: script
- $12 \cdot . . .$
- $13 \cdot . \cdot .$
- $14$  . .
- 15 Breaking In: script
- 16 Getting Out: script 17 Getting Out: body

 $QQ$ 

イロト イ母 トイヨ トイヨ

#### 18 Getting Out: html

高。  $299$ 

K ロ ▶ K 個 ▶ K 君 ▶ K 君 ▶ ...

#### Decorator Pattern

- $\blacksquare$  In object-oriented programming, the decorator pattern is a design pattern that allows new/additional behaviour to be added to an existing class dynamically.
- In Python one cannot say that to be the same with the Decorator; even though one can achieve the same functionality with decorators in python.
- So, what are decorators IN Python?

つひひ

**K ロ ト K 何 ト K ヨ ト** 

### Functions taking Functions

- **Functions can have pointers to other** functions as parameters.
- A function which can take another function as its parameter and can achieve something there by could be mainly classified as a decorator. See example.

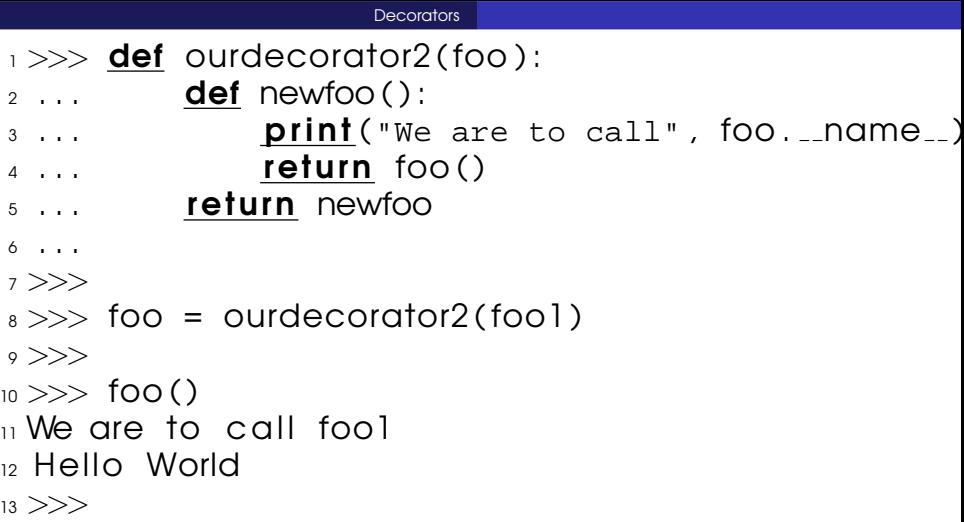

 $\equiv$  940

メロメメ 倒 メメ ミメメ ミメー

```
Decorators
```

```
1 >>>
2 \gg def ourdecorator (foo):
3 \ldots print ("We are to call", foo. _name..)
\overline{4} ... return foo()
5 . . .
\langle \rangle >> def fool():
\overline{p} ... \overline{p} print ("Hello World")
8 . . .
9 \gt>>\omega >> foo = ourdecorator(fool)
\overline{11} We are to call fool
12 Hello World
13 >>14 >>>
```
KED KAP KED KED E VAA

### Similar to Macros

- **n** Decorators are similar to MACROS in other programming languages
- **They are usually used to make a wrapper** around functions
- **And of course, classes too.**

# Usage, then Creation

**Function decorators are placed above the** function with the key-character '@'

@thedecorator

def foo():

....

- $\blacksquare$  The interpreter compiles  $f$ oo and calls the decorator with that as argument.
- $\blacksquare$  The result of that replaces the code for  $f\circ \circ$

 $\Omega$ 

#### How to implement decorator

#### **Could be Functions or Classes.**

- $\blacksquare$  The condition is that whatever the decorator returns, that should be callable.
- $\blacksquare$  An object is callable, if the method  $\lrcorner$  call  $\lrcorner$ is implemented.

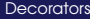

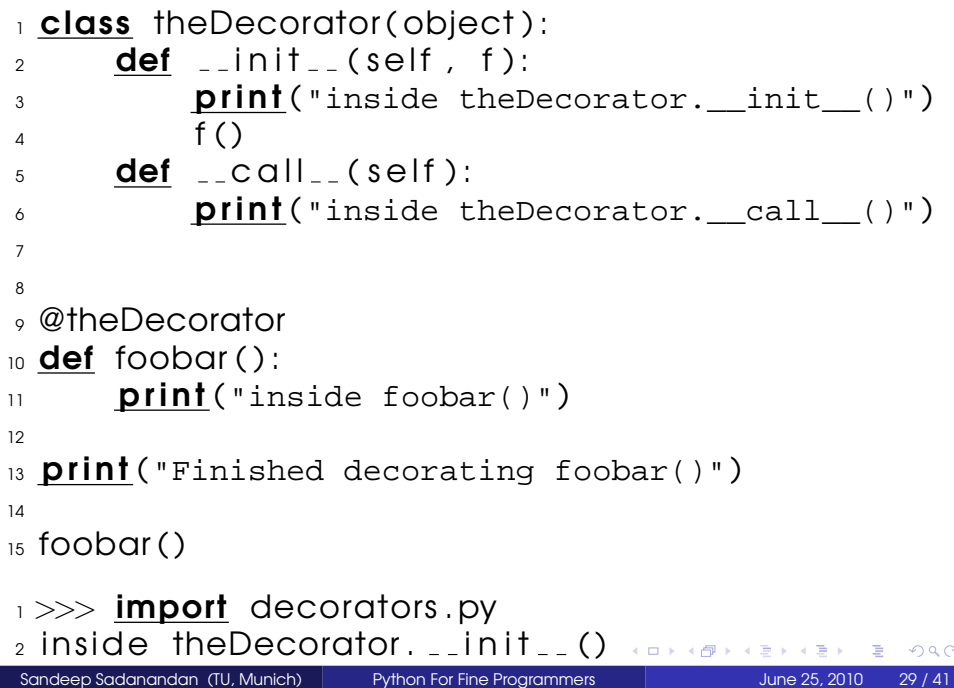

- $_3$  inside foobar()
- 4 Finished decorating foobar()
- $5$  inside theDecorator.  $2$  call  $( )$

B

 $QQ$ 

イロト イ押ト イヨト イヨ

#### Observation

- $\blacksquare$  From the output, it is clear that the init is called when the decorator is used.
- So, usually, the call to the function is done only in the call function.
- **n** Once a function is decorated, the behaviour totally changes. The call goes only to the decorated code. (line number 4 of the output)

```
Decorators
1 class loggerdeco (object):
2
_3 def \_init\_ (self, f):
4 \qquad \qquad self. f = f
5
\delta def \text{\_coll}\text{\_} (self):
7 print ("Entering", self.f._name_)
\mathbf{s} self.f()
9 \qquad \qquad \text{print}('Extended", self.f._1 and me_])1011 @loggerdeco
12 def funcl():
13 print ("inside func1()")
14
15 @loggerdeco
16 def func2():
17 print ("inside func2()")
                                                         \Omega
```

```
1
2 funcl()
_3 func2()
4 Entering funcl
5
6
<sub>7</sub> inside funcl()</sub>
8 Exited func1
9 Entering func2
```
- $10$  inside func2()
- $\overline{11}$  Exited func2

∍

 $QQ$ 

∍

∢ □ ▶ ∢r<sup>□</sup> ▶ ∢ ∃

# Using Functions

- $\blacksquare$  The same can be achieved using functions, instead of classes.
- $\blacksquare$  The decorator functions usually enclose the decorated function in between the decoration.
- **This is done inside a subfunction (equivalent** of  $\text{\_cal}$ call  $\text{\_}$  and the pointer to the subfunction is returned.

```
\frac{1}{1} def loggerdeco(f):
2 \qquad \text{def new f}():
\mathsf{print}(\text{"Entering", f.__name...})4 f ( )
5 print ("Exited", f. _name_{-})
6 return new f
7
8 @loggerdeco
\circ def funcl():
10 print ("inside funcl()")
11
12 @loggerdeco
13 def func2():
_{14} print ("inside func2()")
```
 $\Omega$ 

**A Braker** 

```
_1 funcl()
2 func2()
_3 print (func1. _{1}name_{2})
4
5
6 Entering funcl
<sub>7</sub> inside funcl()</sub>
8 Exited func1
9 En te ring func2
10 inside func2()
\overline{11} Exited func2
12 new f
```
∍  $QQQ$ 

4 重

#### **Observation**

- $\blacksquare$  The name of the functions have been changed to  $new_f$ .
- $\blacksquare$  This can be changed by reassigning  $new_f$ . name = f. name

There are many cool uses of decorators. You can see more examples at http://wiki.python.org/moin/PythonDecorat

 $\Omega$ 

#### **Decorators**

```
1 class memoized(object):
2 def \text{1} init \text{1} (self, func):
3 \qquad self func = func
4 \qquad \text{self.cache} = \{\}5 def _{-} call_{-} (self, * args):
6 try:
\sigma return self cache(args)
8 except KeyError:
9 self.cache(args) = value = self.func(*args)
10 return value
11 except TypeError:
12 return self. func (* args)
13 def _{-} repr_{-} (self):
14 return self.func...doc...
15
16 @memoized
17 def fibonacci(n):
```
 $QQ$ 

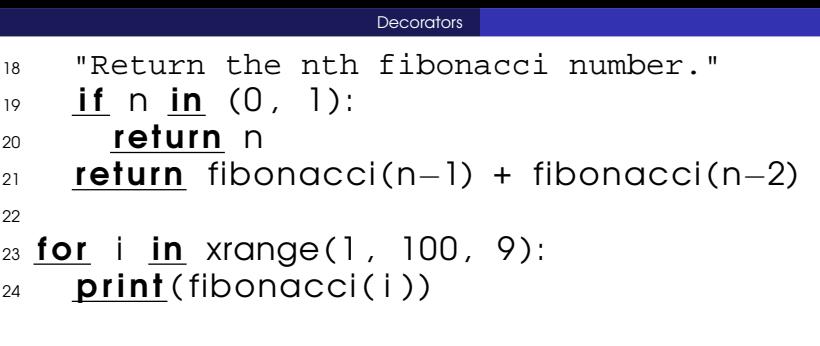

K ロ > K 個 > K ミ > K ミ > 三 ミ → の Q Q →

- 1 (sadanand@lxmayr10  $@$  ~) time python memorized . py  $\sim$
- <sub>3</sub> 55
- <sup>4</sup> 4181
- <sup>5</sup> 317811
- <sup>6</sup> 24157817
- <sup>7</sup> 1836311903
- <sup>8</sup> 139583862445
- <sup>9</sup> 10610209857723
- 10 806515533049393
- 11 61305790721611591
- <sup>12</sup> 4660046610375530309
- 13
- $_{14}$  real 0m0.014s
- $_{15}$  user 0m0.008 s
- $16$  Sys 0m0.000 s
- 17 (sadanand@lxmavr10 @ ~)

 $QQ$ 

イロト イ何 ト イヨ ト イヨ ト

### Static Variables and Methods

- $\blacksquare$  A static variable in a class has always the same value, independent of the instances.
- **Static variables are class variables, they** belong to the class than to the instances
- **n** They are accessed by the name of the Class, rather than the instance.

```
Static Variables
1 class myStatic:
\Omega instances = 0
_3 def _{-1} in it _{-} (self):
4 \qquad \qquad myStatic . instances += 1
5
\delta def howmany(self):
<sup>7</sup> return myStatic . instances
8
\sqrt{9} x = myStatic ()
_{10} print (x.howmany())
\mu y = myStatic ()
_{12} print (y.howmany())
_{13} print (x.howmany())
14 <del>−−−−−−−−</del>
15 print (1, 2, 2)
```
 $\Omega$ 

**KID KIN** 

### Static Methods

- **n** They have the same return value independent of the class instance
- $\blacksquare$  They don't have the self parameter
- **For the same reason, they cannot access** any of the self.  $\star$  objects.
- **The keyword is a decorator named** @staticmethod

```
Static Variables
1 class myStatic:
2 \times 1 instances = 0
3
\frac{4}{4} def \frac{1}{2} in it \frac{1}{2} (self):
5 \qquad \qquad myStatic . instances += 1
6
7 @staticmethod
\frac{1}{8} def howmany ( ) :
9 return myStatic . instances
1011
12 X = myStatic()_{13} print (myStatic .howmany())
_{14} y = myStatic ()
15 print (myStatic .howmany())
  =======================
17 prints 1, 2 as expected.
                                          ∢ □ ▶ ∢ 何 ▶ ∢ ∃ ▶
                                                            \OmegaPython For Fine Programmers June 25, 2010 35 / 41
```
# Classmethod

- @classmethod is perhaps a special thing for python.
- $\blacksquare$  The methods decorated with this gets as the initial variable a class which is the original class (not the instance)
- **n** That helps the function to act like a normal method of the class, by accepting all the attributes and treat them as static as well.

```
Static Variables
1 class myStatic:
\Omega instances = 0
_3 def \_init\_ (self):
<sup>4</sup> self.addinstance()
5
6 @classmethod
7 \text{ def howmany(cls):
8 return cls instances
9 @classmethod
10 def addinstance ( c l s ) :
\frac{11}{11} cls. instances += 1
12
_{13} x = myStatic ()
_{14} print (myStatic .howmany())
15 \text{ V} = \text{myStatic}()16 print (myStatic .howmany())
<sub>17</sub> ===============================
```
 $\Omega$ 

∢ ロ ▶ ( 何 ) ( ミ ) ( ミ ) →

Static Variables

#### $18$  prints 1, 2 as expected.

高山  $2990$ 

メロトメ 御 トメ 君 トメ 君 トー
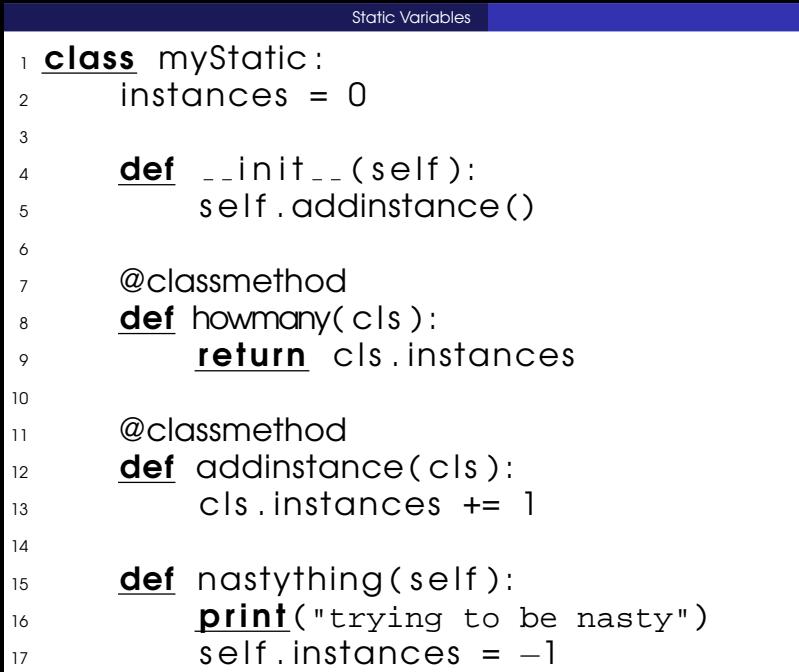

K ロ > K 個 > K ミ > K ミ > 三 ミ → の Q Q →

```
_1 x = myStatic ()
```

```
2 \times. nasty thing ()
```

```
_3 print (myStatic .howmany())
```

```
\frac{4}{4} print (x.howmany())
```

```
5 y = myStatic()
```

```
\delta x. nasty thing ()
```
1 ============

```
\bar{z} print (myStatic .howmany())
```
• trying to be nasty

```
10^{10}
```

```
11 1
```

```
12 trying to be nasty
```

```
13 \frac{2}{3}
```
 $QQQ$ 

-4- 国

∢ □ ▶ ∢ 何 ▶ ∢ ∃ ▶

# Single Instance

- $\blacksquare$  The static methods can be used to create a singleton object/pattern
- $\blacksquare$  They are classes for which there is only one instance at any given time.
- $\blacksquare$  They could be implemented using
	- <sup>1</sup> The class instance could lie in a static variable 2 The method which gets the instance can be made static.

つひひ

# Anonymous Classes

- New classes could be defined inside functions and returned.
- **Such are called anonymous classes**
- **Anonymous classes can also be created** using classobj

つひひ

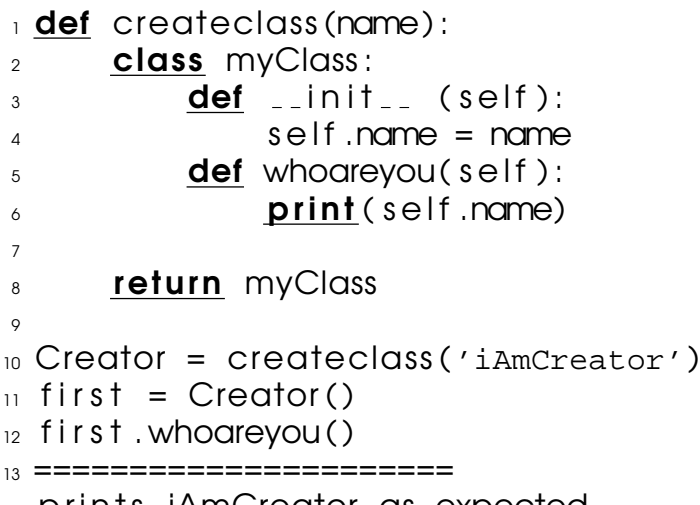

 $_{14}$  prints iAmCreator as expected.

K ロ → K 個 → K 君 → K 君 → 三君 → の Q Q →

```
_1 from new import classobj
2 class foo :
_3 def _{-} in it _{-} (self):
\mathbf{s} = \mathbf{s} \times \mathbf{s} = \mathbf{s} \times \mathbf{s}5
6 foo2 = classobj('foo2', (foo,),
\begin{bmatrix} 7 & \{\prime\} \text{bar} \prime : \text{lambda self} \end{bmatrix}, x: 'got' + str(x)})
8
\varphi print (foo2(). bar(3))
10 print (foo2(). x)
11 ================
12 prints got2, x as expected.
```
KED KAP KED KED E VAA

# Meta Classe

### Not in the scope of our course.

■ Creating tailormade classes / customized ones.

metaclass

 $QQQ$ 

イロト イ母 トイヨ トイヨ

Anonymous Classes

# Some Philosophy?

### If you'd like to know some python philosophy, then you may import the module this

Sandeep Sadanandan (TU, Munich) [Python For Fine Programmers](#page-0-0) June 25, 2010 39 / 41

 $\Omega$ 

#### The Zen of Python, by Tim Peters

Beautiful is better than ugly. Explicit is better than implicit. Simple is better than complex. Complex is better than complicated. Flat is better than nested. Sparse is better than dense. Readability counts. Special cases aren't special enough to break the rules. Although practicality beats purity. Errors should never pass silently. Unless explicitly silenced. In the face of ambiguity, refuse the temptation to guess. There should be one– and preferably only one –obvious way to do it.

Although that way may not be obvious at first unless

 $\Omega$ 

ヨメ イヨメ

D.

you're Dutch.

Now is better than never.

Although never is often better than \*right\* now.

If the implementation is hard to explain, it's a bad idea. If the implementation is easy to explain, it may be a good

idea.

Namespaces are one honking great idea – let's do more of those!

 $\Omega$ 

イロト イ押 トイヨ トイヨ トー

Anonymous Classes

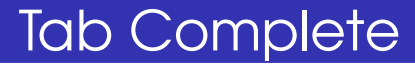

### Getting Tab Complete (like Bash) in python prompt.

B

 $QQ$ 

イロト イ母 トイヨ トイヨト

### $2$  try :

1

- <sup>3</sup> import readline
- 4 **except** Import Error:
- 5 **print** ("Unable to load readline module.") <sup>6</sup> else :
- <sup>7</sup> import ricompleter
- <sup>8</sup> readline . parse and bind ("tab: complete")

 $\Omega$ 

4 ロ ト ィ*同* ト

# Problems

### **Open an URL (from commandline)**

- Use HTML parser to parse and filter the links / Write a re.query
- **NeverEnding Iterator**
- Single instance class
- Recursive function tracer.

つひひ